# **GÖRME KUSURLARI NASIL TARANIR ?**

(Snellen Kartı İçin Görme Testi Talimatı)

## **A- GENEL AÇIKLAMA**

Öğrencinin öğrenim görevini yerine getirebilmesi için iyi görmesi gerekir. Modern eğitimde kullanılan eğitim araçlarının çokluğu,aile çevresinde televizyon gibi göze-kulağa hitap eden araçların yaygınlaşması, çocuğun görme yeteneğini daha çok kullanmasını gerektirmektedir. Görme kusurları çocuk,ebeveyn, ve öğretmen tarafından bazen anlaşılabilir belirtiler gösterebilir. Ancak,çoğu zaman çocuğun görme sorunun dan ne kendisi ne ebeveyn nede öğretmen haberdar değildir. Bu durum ise,öğrencinin rahatça öğrenmesini engeller. Hatta bazen "geri zekalı" damgasını almasına bile sebep olabilir. Snellen testi öğrencileri görme gücü yönünden tarama yapmak için pratik bir testtir. Aracın sağlanması hazırlanması ve uygulanması gayet kolaydır.

## **B- SNELLEN TESTİNDE KULLANILACAK ARAÇLAR**

### **1- Snellen Kartı (Eşel)**

Bu kart (E) harflerinin değişik boyda ve değişik pozisyonda sıralanmasından meydana gelen bir tablodur. (22\*55) cm. boyutlarında olup standart haldedir.

## **2- Eşeli Örtme Kartı.**

Snellen kartının 40 ft' in üstünde kalan (E) sıralarını kapatmada kullanılan (22\*32) cm. boyutlarında bir karttır. Bu kart üstünden bir bantla eşele yapıştırılır.

## **3- Göz Kapatma Kartı**

(7\*12) cm. boyutunda her bir gözü kapatmaya yarayan mukavva bir karttır. Dikdörtgen şeklinde olan bu aracın iki başlı kavisli bir şekilde kesilmiştir. Bu kartın bir yüzünün kenarlarına 2-3 cm. genişliğinde ince bir sünger yapıştırılırsa öğrenci daha rahat kullanabilir. Gözü kapatmada kullanılan bu aracın koni,k şekle getirilmiş olanı daha da kullanışlıdır.

## **4- Altı (6) Metre Uzunluğunda Bir Ölçü (Mezura)**

Bu araç eşel ile öğrencinin ayakta duracağı yer arasındaki uzaklığı tesbit etmeye yarayan bir ölçüdür. (6 mt. Mesafeyi ölçmek için 1 mt. İşimiz görebilir.)

# **5- Pencereli Kart**

Çocuğa gösterilmek istenen (E) harfini açıkta bırakıp,tablodaki (Eşel) diğer harfleri kapatmak için ortası (3,5\*3,5) cm. boyutlarında kare şeklinde açılmış pencereli mukavva bir karttır. Bu kart (22,5\*28,5) cm. boyutlarında olabilir.

#### **6- İşaret (E) Harfi**

1 dm2 kadar bir kartın iki yüzüne yapılmış ölçülü bir (E) harfidir. Öğrencileri testin uygulama açıklaması alıştırması yapılırken kullanılır. Bu araca alıştırma kartı da denir.

## **C- SNELLEN TESTİNİN ÖN HAZIRLIĞI**

#### **1- Test uygulanacak yerin hazırlığı.**

a- ) Snellen testinin uygulanması için testin asıldığı yer duvar,yazı tahtası ile teste alınan öğrenci arasında 6 metre uzaklık olması gerekir. Derinliği 6 metreden az olmayan odalar,dershaneler test alanı olarak kullanılabilir. Snellen testi genel olarak 6 mt. (20 feet ft şeklinde yazılır ve Fit şeklinde de okunur.) Uzaktan uygulanır. Yapılan incelemeler 6 metreden,ışığın paralel geldiğini ve görüşün en iyi olduğunu göstermiştir. Bu nedenle okullarda snellen testi uygulanırken 6 metre uzaklıktan uygulanacaktır. Bu kurala göre teste alınan kişi ile snellen ölçeği arasındaki uzaklık 6 mt. olacaktır. Test alanı olacak yerin yeteri kadar ışık alması da gerekir. Boyutlar ıve ışık durumu itibariyle elverişli olmayan dershanelerde ki öğrenciler,test uygulanması sırasında daha uygun sınıflarla yer değiştirilebilir.

b- ) Snellen kartı çocuklar ayakta durduğunda göz hizasında olacak şekilde yazı tahtası veya duvara altından ve üstünden bantla yapıştırılır.

c- ) Snellen kartının yakınında renkli,dikkat çekecek başka eşyalar bulunmamasına,parlatacak şekilde ışığın doğrudan kart üzerine düşmemesine,kartın gölgede kalmamasına dikkat edilmelidir. Özellikle testi uygulayan kimse kendi gölgesini test üzerine düşürmemelidir. Sabah ve öğleden sonra pencerelerden gelen ışık değişiklikleri kontrol edilmelidir. Böylece testin en iyi şekilde görünmesi sağlanmalıdır.

d- ) Snellen kartının 50-70-100-200 ft' lik kısımları eşeli örtme kartı ile kapatılır. Dah aönce uygun ebatta hazırlanan bu kart üstten bir bantla snellen kartına yapıştırılır. böylece,testte gösterilmek istenmeyen (E) harfleri kapatılmış olur.

e- ) Test uygulama sırasında gelecek olan pencereli kartı öğretmen yakınında bulundurur.

f-) Göz kapatma kartı da öğrencilerin duracağı yere yakın olarak bulundurulur.

g- ) Görme kusurları tarama fişine (Form – 1) öğrencilerin adı soyadı cinsiyeti önceden yazılarak hazırlanır.

h- ) Snellen kartından itibaren (6 mt) uzaklık ölçülür. Tebeşirle öğrencilerin ayakları sığacak büyüklükte dikdörtgen veya kare şeklinde bir kutu çizilir. Bu yer tam 90 derece levhanın (kart) karşısında olmalıdır. Çapraz durumda bulunmamalıdır. Öğrenciler teker teker bu yere gelecek snellen kartına bakacaklardır. Testte alınan öğrenciler test bitinceye kadar yerlerini değiştirmeyecek;devamlı olarak 6 metre uzaklıktan bakacaklar.

# **2- Öğrencilerin teste hazırlanması**

a-) İşaret (E) harfi alınır. Öğrencilere grupça testin uygulanışı ile ilgili gereken açıklama yapılır. Bunun için şuna benzer şeyler söylenebilir.

" *çocuklar sizin gözleriniz ne kadar iyi görüyor,bunu anlamak için size bir test uygulayacağım. (küçük çocuklara sizinle bir oyun oynayacağız denilebilir) şimdi size söylediklerimi iyi dinleyin. Sıra ile hepinizi birer birer çağırıp şu tebeşirle işaretlediğimiz kutu içinde ayakta durduracağım. (yerine asılmış snellen kartı gösterilerek) şu karşıdaki levhada bunun gibi (elimizdeki (E) alıştırma kartı işaret E harfi gösterilerek) işaretler var onlardan bazılarını size gösterip soracağım: Bu işaretin ağzı,bacakları uçları ne tarafa bakıyor diya (elinizdeki E alıştırma kartı çeşitli pozisyonlarda duruş ve durumlarda gösterilip öğrencilere sorulur. Öğrenciler de "Yukarı", "Aşağı","Sağa", "Sola" gibi sözlü olarak veya elleri ile işaret etmeleri öğretilebilir sizde hep böyle işaret edeceksiniz. Anladınız değil mi ? öyleyse hadi başlayalım*"

Burada bazı önemli hususları açıklayalım*: bu test sonunda gözleri iyi görmeyenler doktora gönderilecek,gerekiyorsa gözlük takması sağlanacak gibi ayrıntılara inilmemelidir. Bu gibi davranışınız öğrenciyi gözlük takmaya özendirebilir. Yine parasız muayene ile gözlük almayı düşünen öğrenci kasıtlı olarak yanlış işaret verebilir. Bazı öğrenciler iyi görebildikleri halde zihinsel ve psikomotor gelişime bağlı olarak iyi şekil-işaret ilişkisi kuramamaktadır. Bu gibi öğrenciler üzerinde daha fazla durulmalıdır. Bu gibilerin işaretle birlikte örneğin "yukarı" , "aşağı" "kapıya" , "pencereye" doğru bakıyor gibi sözlerle de cevap vermeleri sağlanmalıdır. İster işaretle ister sözle cevap verme şekli olsun,isterse her iki yol birlikte kullanılsın teste alınan öğrencinin,sınıfındaki diğer öğrencilerden etkilenmemsi onlardan ipucu almamsı sağlanmalıdır.*

b-) Test uygulayacağınız öğrencinin talimata göre gözlerini kartla kapatacak yardımcı bir öğrenci seçilebilir. Bu yardımcıya ne yapacağını,nasıl yapılacağı öğretilebilir.

# **D- SNELLEN TESTİNİN UYGULANMASI**

1- Öğrencileri elinizdeki listeye göre (Form 1) sıraya dizip herkesin sırası gelinceye dek beklemesi söylenir. (Form 1 e öğrenciler oturuş sırasına göre yazılırsa uygulamada kolaylık sağlanmaktadır. ) diğer öğrencilerin test uygulanan öğrenciye söz veya işaretle yardım etmelerini önlemek için gereken titizlik gösterilmelidir. Bu bakımdan diğer öğrenciler dışarı çıkarılabilir veya test levhasına sırtları dönük şeklinde oturtulabilir yada bu yollara başvurmadan öğrencilere sıkı tembihler yapılıp yerlerinde oturarak,teste alınan arkadaşları ile ilgilenmeksizin bir şeyler okuyup yazmak için görevlendirilebilirler.

2- Sınıf listesi (Form 1) ele alınıp eşelin (snellenkartı) yanına gidilir. Pencereli kartla tebeşirle çizilen kutu içinde duran öğrenciye *40, 30, 20 ft* sıralarındaki (E) leri kendi sırası içinde karışık olarak göstererek öğrenciler teste alınmaya başlanılır. Önce 40 ft sırasından,karışık olarak birkaç tane ardından 30 ft sırasından ve en son olarak ta 20 ft sırasından yeteri kadar (E) gösterilir. Özellikle testin son sırası olan 20 ft sırasından kesinlikle (E) nin 4 pozisyonu da gösterilmelidir.

## *ÖNEMLİ NOT: SNELLEN KARTININ EN ALTINDAKİ 15 FT SIRASI KULLANILMAYACAKTIR. YANİ O SIRADAN SORU SORULMAYACAKTIR*.

3- Önce gözlüklü olarak (öğrenci gözlük kullanıyorsa) a- sağ gözünü,b- sol gözünü,c- iki gözünü (iki gözü açık olarak) ölçeriz (bir E den başka bir E ye geçiş çabuk,tatlı,ritmik bir hareketle olmalıdır. ) test edilmeyen gözün önüne göz< kapatma kartı buruna değecek şekilde hafifçe konulur. Göz kapatma kartının gözün üstüne bastırılmamasına son derece dikkat edilmelidir. Öğrenci her 3 sıradaki (40-30-20 ft sıraları) E leri doğru olarak cevaplarsa listedeki (Form 1 ) ilgili sütuna (-) eksi işareti (geçer işaretidir.) Her 3 sırada toplam 1 den fazla yanlış cevap alınırsa ilgili sütuna (?) soru işareti (geçmez işareti) konur

4- Öğrencini gözlüğü çıkarılır. Yukarıdaki işlem aynen gözlüksüz olarak tekrarlanır. Sonuç listedeki gözlüksüz sütuna yukarıdaki esaslar içinde işaretlenir.

5- Gözlük kullanmayan öğrencinin de önce sağ gözü,ardından da so gözü, en son olarak ta 2 gözü birlikte yoklanır. Sonuç listedeki gözlüksüz sütuna yukarıdaki esaslara göre işaretlenir.

6- Uygulama sırasında tespit edilen bariz kusurları (şaşılık,göz sulanması,devamlı kızarma,ışıktan rahatsız olma,oğuşturma,göz kırpıştırma,yüz buruşturma,tik,okur-yazarken çok eğilme veya çok uzaktan bakma,çapaklanma,bir gözünü kapama,başını bir tarafa eğme,okurken sayfada sık sık yerini kaybetme vb.) Form 1 in düşünceler sütununa kaydedilmelidir. Öğrencinin görme gücü (E) lerdeki yanılmalar ile bariz göz kusurları bir bütünlük içinde değerlendirilmelidir.

7- Öğrencinin test sırasında beklenmeyen cevaplar vermesi veya görmemesi hallerinde sesimizi yükselterek veya ses tonunu değiştirerek şaşkınlık gösterilmemelidir.

Burada hemen şunu belirtelim ki tarama işini çok titiz bir şekilde yapamayan öğretmenlerin sınıflarında ya pek çok kusurlu öğrenci işaretleniyor yada kusurlu öğrenci pek az oluyor. Veya hiçbir kusurlu öğrenci işaretlenmiyor yada bizim taramalarımız sonunda kusurlu bulunan öğrenciler kesin teşhis- tedavi için göz hekimine gönderileceğinden kusurlular isabetli olarak tespit edilmelidir. Aksi halde öğrenciler boşu boşuna doktor peşinde koşturulmuş oluyorlar bizim kusurlu bulduğumuz öğrenci göz< hekiminden (bozukluk yok ) teşhisi ile dönmemelidir. Aynı şekilde kusurlu bir öğrenciyi baştan savma bir tarama ile kesin teşhis ve tedavi nimetlerinden mahrum etmiş olmayalım konuya gereken önem verilerek iş ciddi tutulursa amaca ulaşmış olur.

# **E- SNELLEN TEST SONUÇLARININ DEĞERLENDİRİLMESİ**

1- 40/20 dizinlerindeki (E) lerin durumlarını doğru cevaplayan öğrenci % 85 görme gücüne sahip demek tir. Bu sayı bir kişinin normal görme gücünü ifade eder.

2- Test sonuçlarının listenin Form 1 düşünceler sütununda yazılanlarla birlikte değerlendirilmelidir. (?) işaretli olan öğrencilerin velileriyle görüşülüp çocuğun mutlaka bir göz hekimine götürülmesinin zorunlu olduğu konusu kendisine kesin bir şekilde anlatılmalıdır. Yine hemen belirtelim ki snellen testi sonunda kusurlu bulunan öğrenciler için ilk yapılacak iş bu gibilerin sınıfta uygun yerlere oturtmaktır.

3- Okullardaki taramaların sonuçları göz kusurları tarama çizelgesine (Form 2) işlenmelidir.

4- Ayrıca sınıf öğretmeni-okul idaresi-veli işbirliği ile teşhis ve tedaviye ilişkin olarak elde edilen sonuçlar da sınıf öğretmeni tarafından göz kusurları taraması izleme fişine (Form 3) işlenmelidir.

Göz kusurları taramalarında bazı sonuçlara ulaşmak teşhis ve tedavide istenilen amacı gerçekleştirmek için Rehberlik ve Araştırma Merkezi Müdürlüğü ile işbirliği yapılmalıdır. Çalışmaların görünmesi ve sonuçları takip bakımından Form1,2,3 lerin birer kopyası Rehberlik ve Araştırma Merkezi Müdürlüğü ne gönderilmelidir.

# **GÖRME KUSURLARI TARAMA FİŞİ (FORM-1)**

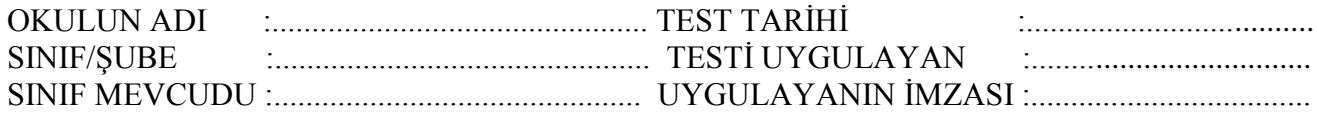

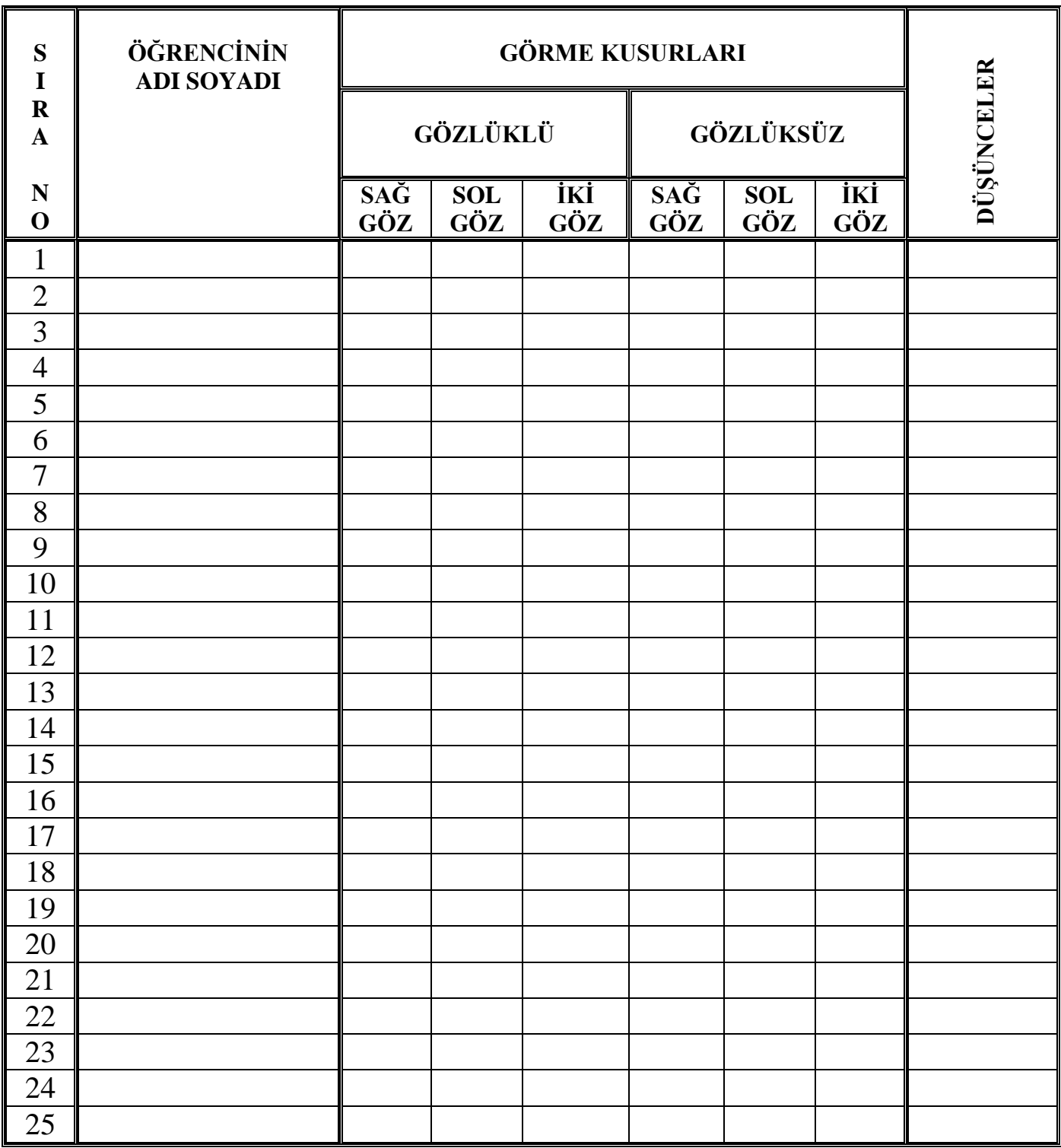

**NORMAL GÖRENLERE (-) KUSURLU GÖRENLERE (?) İŞARETİ KONARAK DOLDURULACAKTIR.**

## **GÖRME KUSURLARI TARAMA FİŞİ (FORM-2)**

(Rehberlik ve Araştırma Merkezi Müdürlüğü)

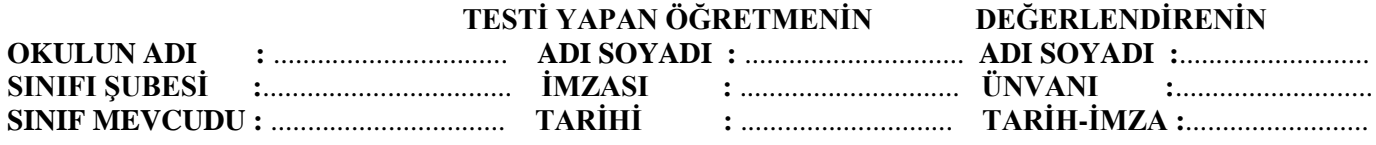

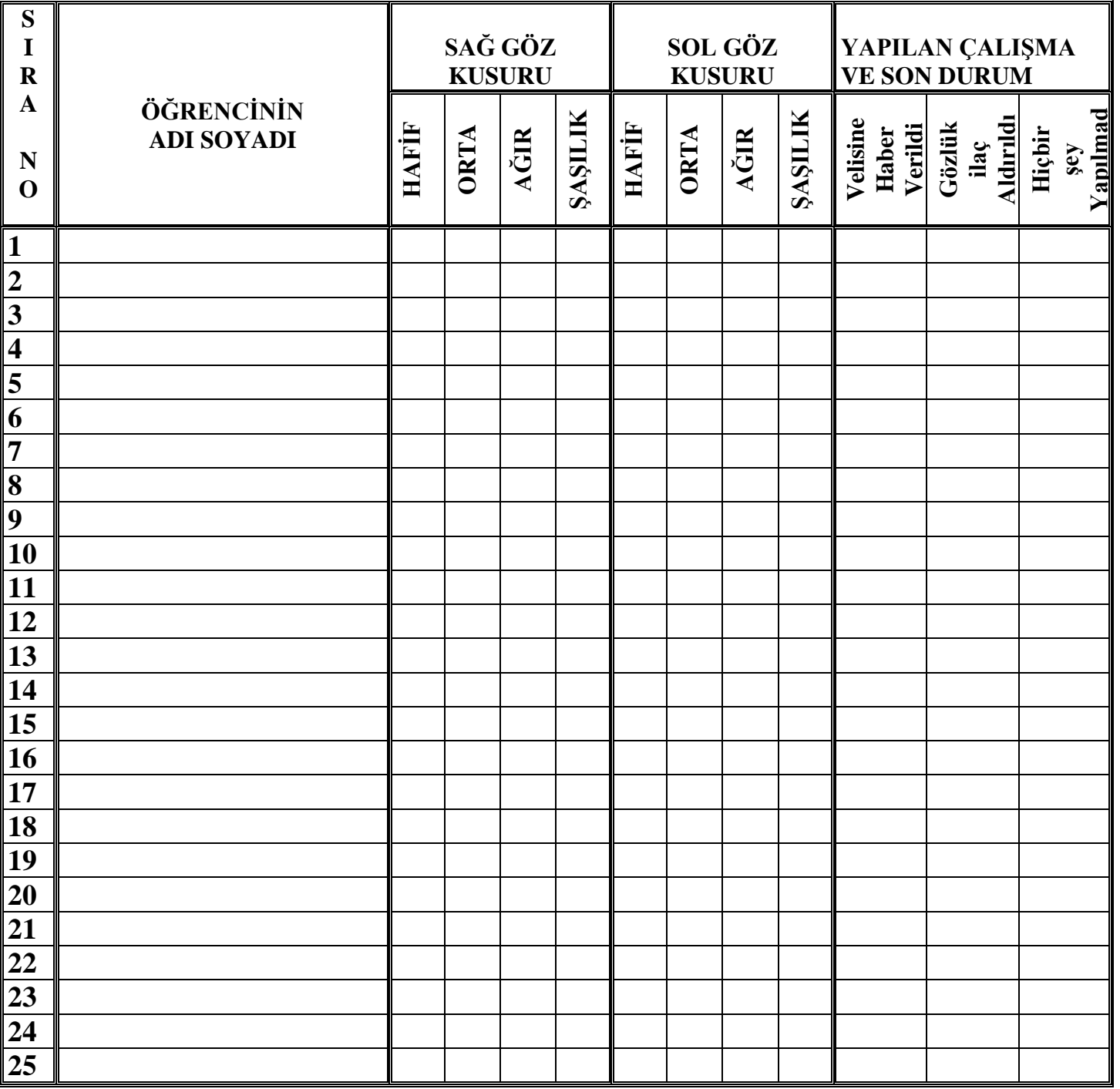

( ) Bu sınıfta Görme Kusurlu öğrenci tespit edilemedi.

( ) Snellen Kartı Kullanarak ( ) Sağlık Muayenesi ile ( ) Öğretmenin Kendi Gözlemi

1- Bu form okulunuzun ilköğretim 1. sınıf seviyesindeki bütün şubeleri için ilgili sınıf öğretmeninin gözlemlerine dayalı olarak doldurulacak ve özür düzeyleri ve türleri kendilerine ayrılan sütuna "X" işareti konularak belirtilecek. 2- Görme kusurları tespit edilmeyen sınıflar içinde form doldurulacak ve belirtilecektir.

3- Görme kusurunu tespit ediliş şekli ile ilgili alanda işaretlenerek belirtilecektir.

## **GÖRME KUSURLARI TARAMA FİŞİ (FORM-3)**

(Rehberlik ve Araştırma Merkezi Müdürlüğü)

OKULUN ADI : ........................................................ SINIFI / ŞUBE : ..................................................

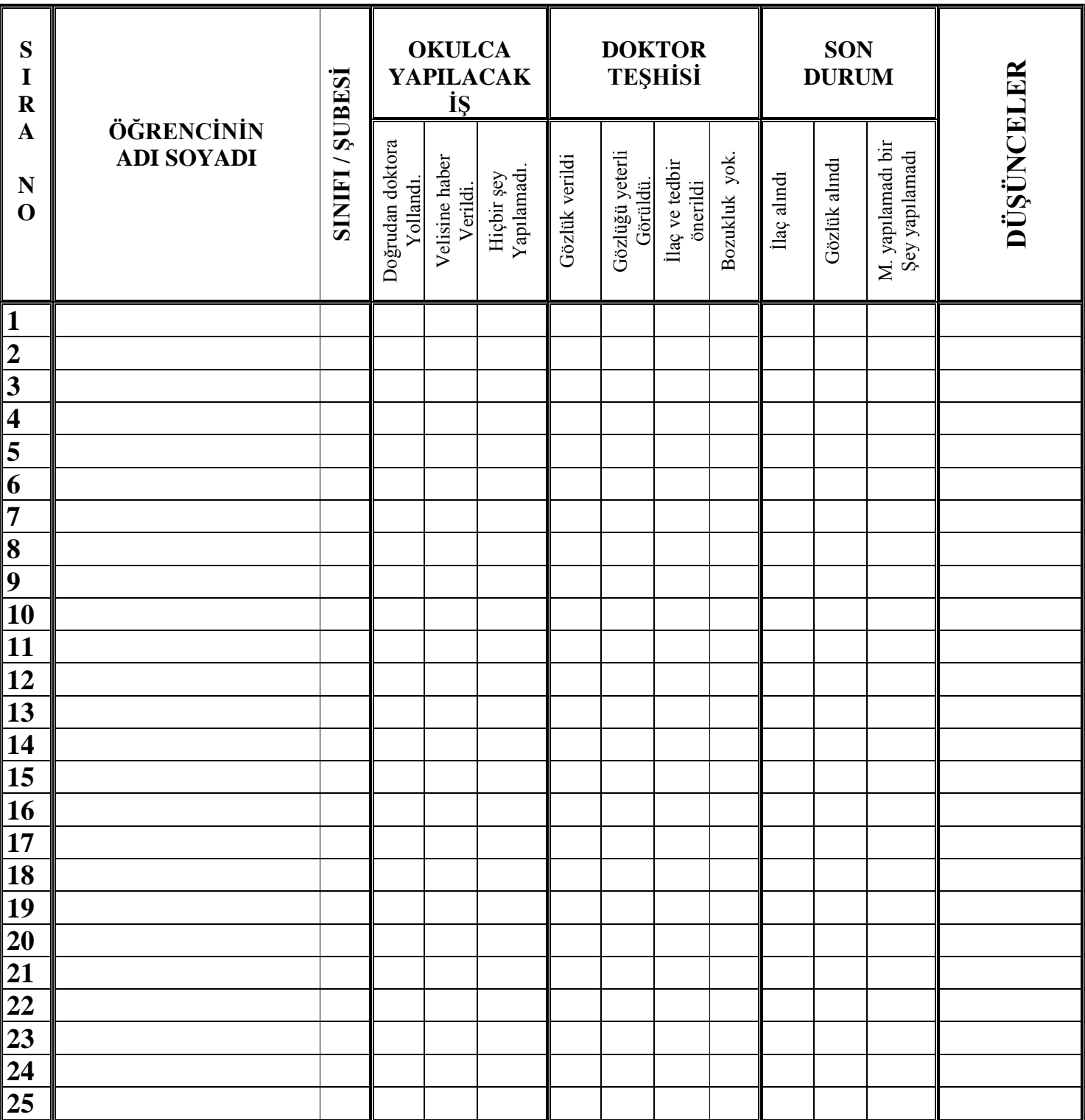

#### **NOT :**

**Bu çizelge 2 nüsha olarak düzenlenip,takip işi biter bitmez bir nüshası Erzurum Rehberlik ve Araştırma Merkezi Müdürlüğü ' ne gönderilecektir. Yapılabilen işler için ilgili sütuna (X) konulacaktır.**